# Sri Ramakrishna Mission Vidyalaya College of Arts and Science (Autonomous), Coimbatore-20. <u>Department of Information Technology</u>

#### Action Taken Report (ATR) of Feedback on Curriculum (2020)

The Department of Information Technology participating in a well-organized descriptive feedback system accompanying all the stakeholders including faculty members, Students, Alumni and Employers to help the individuals and Department as a whole to enrich the curriculum. The percentage of refinement has been incorporated in the revised curriculum (BoS on 04.12.2020) is depicted as follows.

| S.No | Course Title                              | Course Code | % of revision |
|------|-------------------------------------------|-------------|---------------|
| 1.   | PC Software                               | 20UIT1C02   | New Course    |
| 2.   | IT Essentials                             | 20UIT2C04   | New Course    |
| 3.   | Java Programming                          | 20UIT3C05   | 20%           |
| 4.   | Java Programming Lab                      | 20UIT3CP3   | 20%           |
| 5.   | Visual Programming                        | 20UIT4C08   | New Course    |
| 6.   | Visual Programming & RDBMS Lab            | 20UIT4CP5   | New Course    |
| 7.   | Relational Database Management<br>Systems | 20UIT4C09   | New Course    |
| 8.   | Web Technology                            | 20UIT5C12   | 60%           |
| 9.   | Web Technology Lab                        | 20UIT5CP7   | 40%           |
| 10.  | Software Testing                          | 20UIT6EA2   | New Course    |

Date: 04.12.2020

**HoD of Information Technology** 

PENNICIPAL
SRI RAMAKRISHNA MISSION VIDYALAYA
COLLEGE OF ARTS AND SCIENCE
COIMBATORE-641020.

#### **Layout of Syllabus Revision 2020-2021**

| S.No |                            | Course    | Semester | Unit | Exit ng Content                                                                                                    | Modified Content                                                                                                    | %of      | Course Focus                 |
|------|----------------------------|-----------|----------|------|----------------------------------------------------------------------------------------------------|----------------------------------------------------------------------------------------------------|----------|------------------------------|
|      | Course Title               | Code      |          |      |                                                                                                    |                                                                                                    | Revision | on                           |
| 1    | Java<br>Programming        | 20UIT3C05 | III      | V    | Java Beans: - Advantages  - Application building tools - Using Bean Developer Kit (BDK) - JAR files - Developing simple Bean using the BDK. RMI: - A simple client/server application is using RMI - Sockets.                                                             | JDBC Architecture-Common JDBC Components - Connections: Import JDBC Packages-Register JDBC DriverDatabase URL Formulation- Create Connection Object- Closing JDBC Connections-The Statement Objects-The Prepared Statement Objects.                                                                                                    | 20%      | Skill<br>Development         |
| 2    | Java<br>Programming<br>Lab | 20UIT3CP3 | III      |      | 1. Write a java program to connect to client's system using RMI concept?  2. Write a java program to retrieve the IP address of the system using RMI concept (client side)?  3. Write a java program to create the Basic Bean concept (text)?  4. Write a java program to | 1.Write a java program to display the student information using database 2.Write a java program to display the domain name using inet address 3.Write a Java application program to create the table then adding and deleting the records to and from that table by JDBC. 4.Write a Java application program to create the table then adding, modifying the records to that table | 20%      | Employability<br>Development |

|   |                       |           |   |     | create a Bean tool?                                                                                                    | by JDBC.                                                                                                    |     |                              |
|---|-----------------------|-----------|---|-----|----------------------------------------------------------------------------------------------------|----------------------------------------------------------------------------------------------------|-----|------------------------------|
|   |                       |           |   | III | Introduction to JQuery - Element getters and setters – Alteringdocument structure – Events and Animated Effects – Ajax and Utilityfunctions – JQuery with plugins.                                                                              | Overview of HTML5 – HTML5 and its Essentials – Exploring New Features of HTML5 – Fundamentals of HTML – Working with Text – Organizing Text in HTML – Working with Links and URLs – Creating Tables – Working with Forms – Working with Multimedia | 20% |                              |
| 3 | Web<br>Technology     | 20UIT5C12 | V | IV  | Understanding Joomla—Installing Joomla — A tour of the joomla administrator interface — Defining Section and Creating Structure — Creating, editing and deleting sections, categories and articles—Joomla menus — Joomla Templates and modules. | Overview of CSS – Exploring CSS Selectors – Inserting CSS in an HTML Document – Background and Color Gradients in CSS – Fonts and Text Styles – Creating Boxes and Columns Using CSS – Displaying, Positioning and Floating an                     | 20% | Skill<br>Development         |
|   |                       |           |   | V   | Getting started – Creating the initial track star application – Project CRUD – Adding Tasks – User management and authentication .                                                                                                    | Comments – Variables – Operators – Control Statements                                                                                                    | 20% |                              |
| 4 | Web<br>Technology Lab | 20UIT5CP7 | V |     | 1.Find the following program using PHP Sum of 10 numbers 2. Fibonacci sequence of 10                                                                                                    | 1. Write a HTML5 Program to create student information form with following details (Reg No, Student Name,Date                                                                                                    |     | Employability<br>Development |

|  | Numbers 3. Area of the circle for the radius of r = 8 4. Find the following program using PHP 5. Ascending and Descending order of n numbers 6. Using PHP date function print the following expression, March 10, 2008, 5:16 pm, Sat Mar 10 15:16:08 MST 2008. | of Birth, Age, Course)  2. Write a HTML with Bootstrap program to create employee information form with following details (EmpNo, Employee Name, Employee Age, Designation, Department)  3. Write a JavaScript validation for employee information form with following details (EmpNo, Employee Name, Employee Age, Designation, Department)  4. Write a HTML with Bootstrap program to create your college website as responsive website by using Bootstrap nav, Bootstrap Jumpotron, etc. |  |
|--|----------------------------------------------------------------------------------------------------|----------------------------------------------------------------------------------------------------|--|
|--|----------------------------------------------------------------------------------------------------|----------------------------------------------------------------------------------------------------|--|

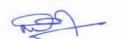

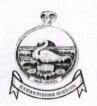

## Sri Ramakrishna Mission Vidyalaya College of Arts and Science, Coimbatore—641 020 Department of Information Technology

Action Taken Report 2018-2019

| Suggestions from the feedback                                                                  | Action taken |
|------------------------------------------------------------------------------------------------|--------------|
| New course "Advanced Networking" may be introduced in the place of "Computer Networks".        | Implemented  |
| New course "Web Programming" may be introduced in the place of "VB.NET programming and RDBMS". | Implemented  |

(N.KAMARAJ)

**HoD of Information Technology** 

COLLEGE OF ARTS AND SCIENCE
COIMBATORE - 641 020

SRI RAMAKRISHNA MISSION VIDYALAYA
COLLEGE OF ARTS AND SCIENCE
COMBATORE-641020.

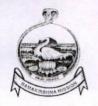

## Sri Ramakrishna Mission Vidyalaya College of Arts and Science, Coimbatore– 641 020 Department of Information Technology

Action Taken Report 2017-2018

| Suggestions from the feedback                      | Action taken        |
|----------------------------------------------------|---------------------|
| New Course "Python Programming" may be introduced. | Will be implemented |
| Knowledge Sharing/ Faculty Exchange programme.     | Implemented         |
| Outcome Based Education.                           | Implemented         |

(N. KAMARAJ)

**HoD of Information Technology** 

COLLEGE OF ARTS AND SCIENCE
COIMBATORE - 641 020

SRI RAMAKRISHNA MISSION VIDYALAYA COLLEGE OF ARTS AND SCIENCE COLMBATORE-641020.

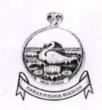

# Sri Ramakrishna Mission Vidyalaya College of Arts and Science, Coimbatore – 641 020

#### **Department of Information Technology**

Action Taken Report 2016 - 2017

| Suggestions from the feedback                                                                            | Action taken                                                                               |
|----------------------------------------------------------------------------------------------------|--------------------------------------------------------------------------------------------|
| New course "Cyber Security" may be introduced in the sixth semester in the place of "Computer Networks". | Implemented                                                                                |
| The course "Computer Networks" may be shifted to fourth semester with removal of "Web Technology-I".     | Implemented                                                                                |
| Add-on Courses                                                                                           | <ul> <li>Cisco CCNA Course</li> <li>Internet of Things</li> <li>were introduced</li> </ul> |

(N. KAMARAJ)

**HoD of Information Technology** 

COLLEGE OF ARTS AND SCIENCE
COIMBATORE - 641 020

Principal

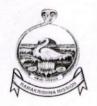

## Sri Ramakrishna Mission Vidyalaya College of Arts and Science, Coimbatore – 641 020 Department of Information Technology

Action Taken Report 2015 - 2016

| Suggestions from the feedback                                                                                                    | Action taken |
|----------------------------------------------------------------------------------------------------|--------------|
| New Course "Data structure using C++ Lab" may be introduced in the third semester by shifting "Web Technology-I" to fourth semester. | Implemented  |
| New Course "VB.NET programming and RDBMS" may be introduced in the place of "Visual Programming - I".                                | Implemented  |
| The nomenclature of the course "Visual Programming - II" was changed as "C#.NET programming"                                         | Implemented  |
| New Course "Mobile Application Development" may be introduced instead of "Software Testing".                                         | Implemented  |
| The core Course "Data Mining and Ware Housing" may be shifted to elective course by removing "Distributed Computing".                | Implemented  |
| The core Course "Multimedia" may be shifted to elective course by removing "Mobile Computing".                                       | Implemented  |
| New practical course "Mobile Application Development and Multimedia" may be introduced instead of "Multimedia".                      | Implemented  |

(N. KAMARAJ)

**HoD of Information Technology** 

SRI RAMAKRISHNA MISSION VIDYALAYA COLLEGE OF ARTS AND SCIENCE COIMBATORE - 641 020 SRI RAMAKRISHNA MISSION VIDYALAYA
COLLEGE OF ARTS AND SCIENCE
COIMBATORE-641020